## Welcome

Presented by Md. Nazrul Islam Sheikh Associate Professor Comilla Victoria Govt. College

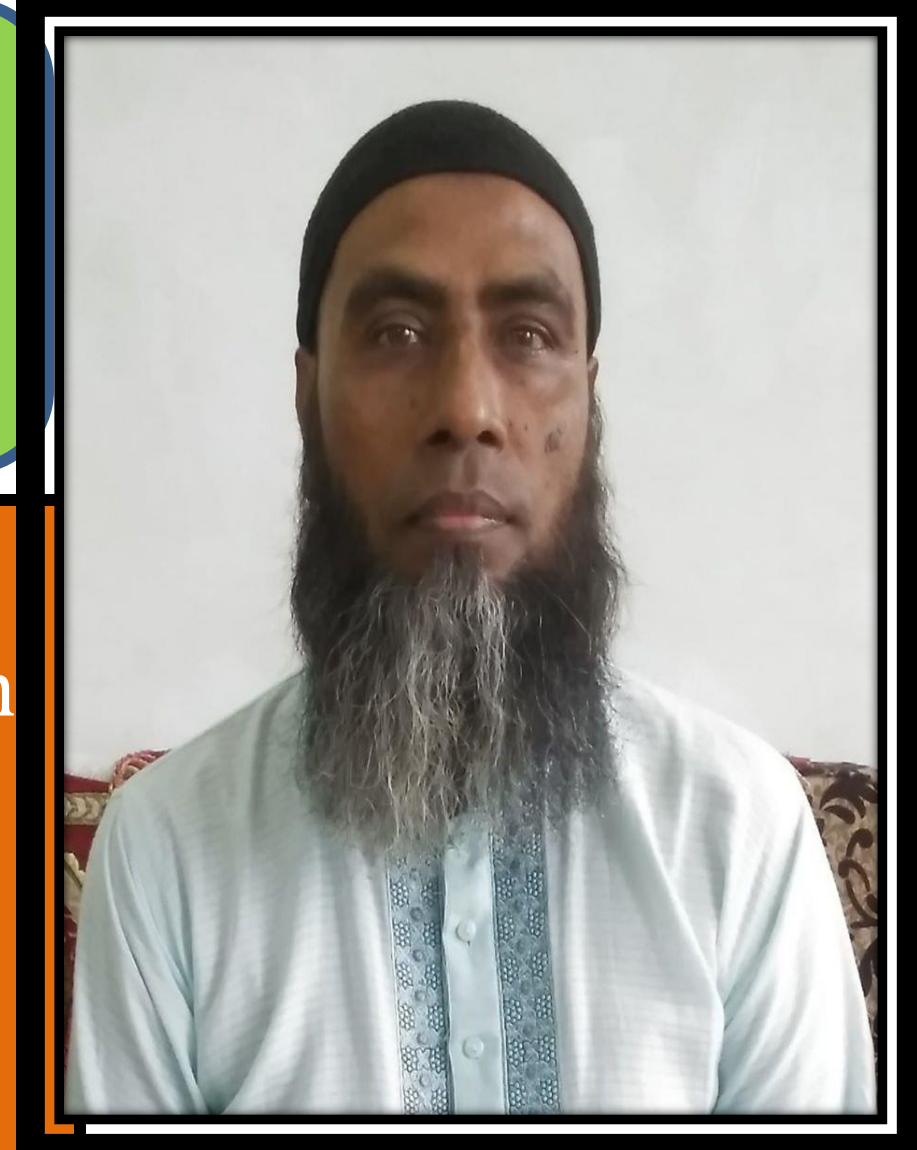

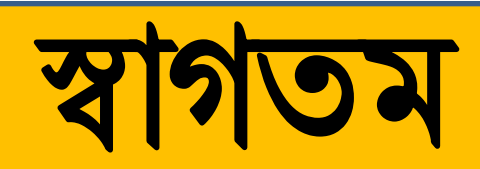

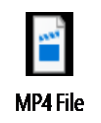

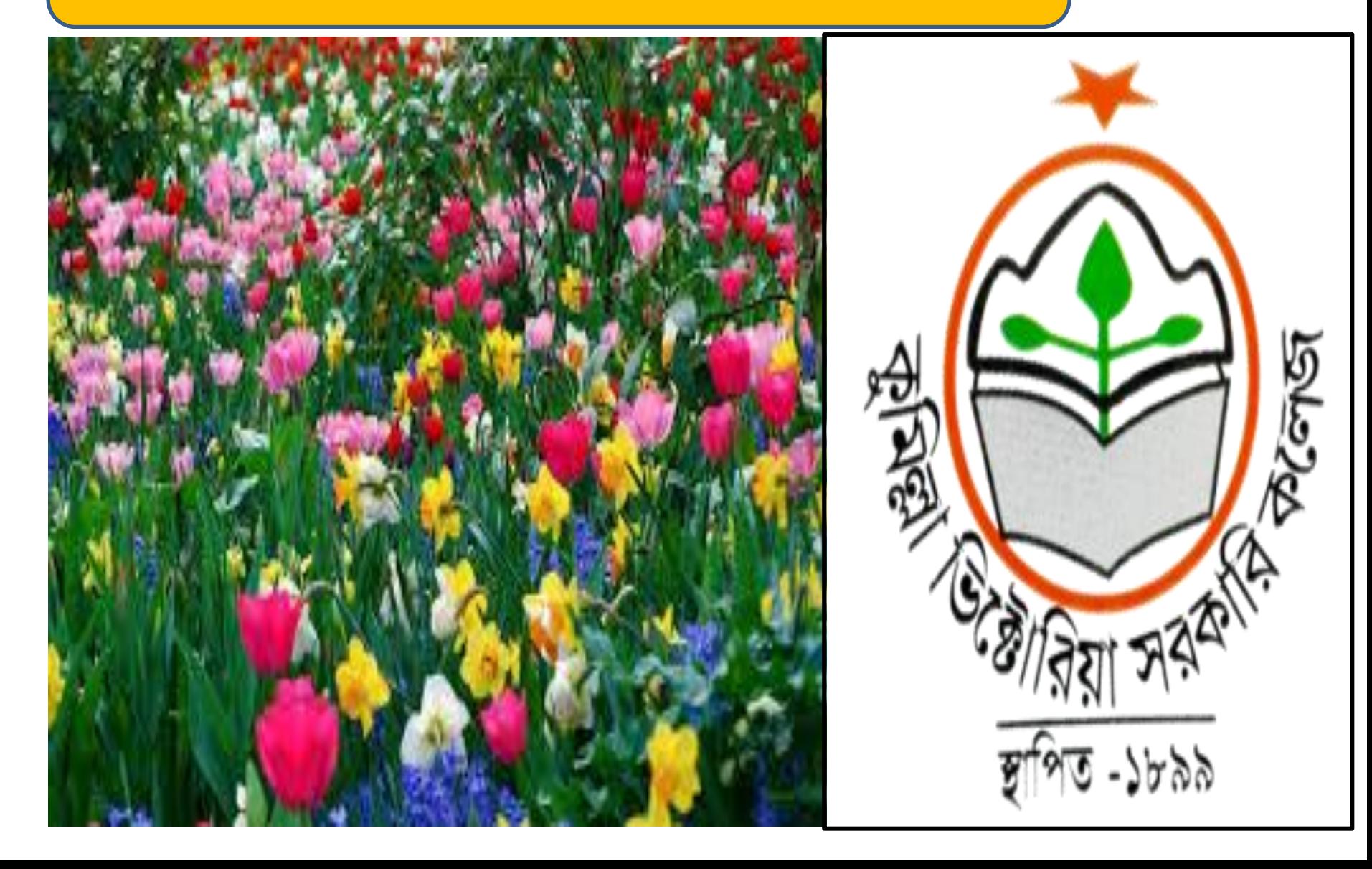

১। কম্পিউটার এক প্রকার ইলেক্ট্রনিকস ডিভাইস। যাতে ডাটা ইনপুট দেওয়া হয়, প্রসেস করা হয় এবং আউটপুট পাওয়া যায়৷

১। কম্পিউটায ম্পক ?

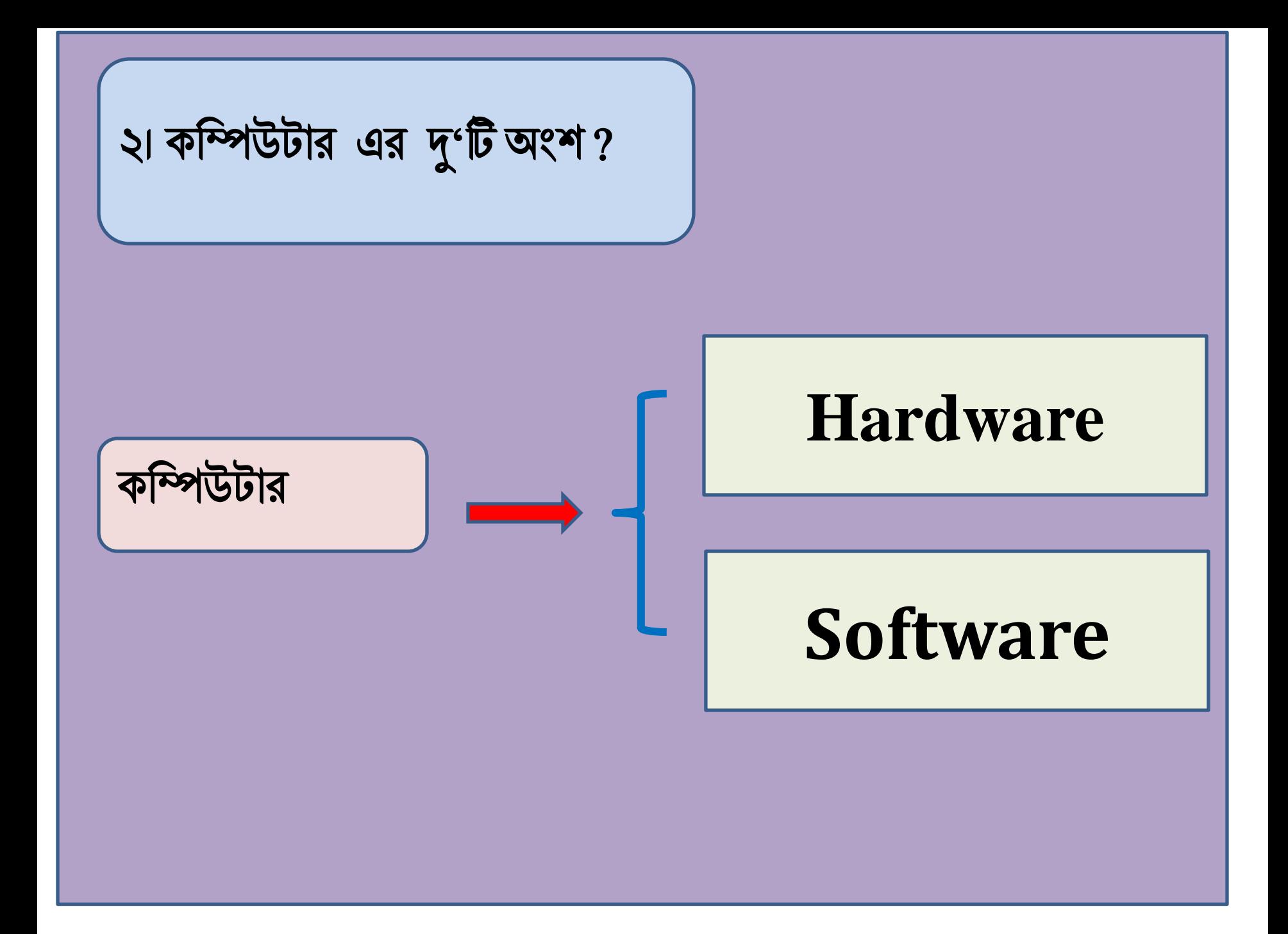

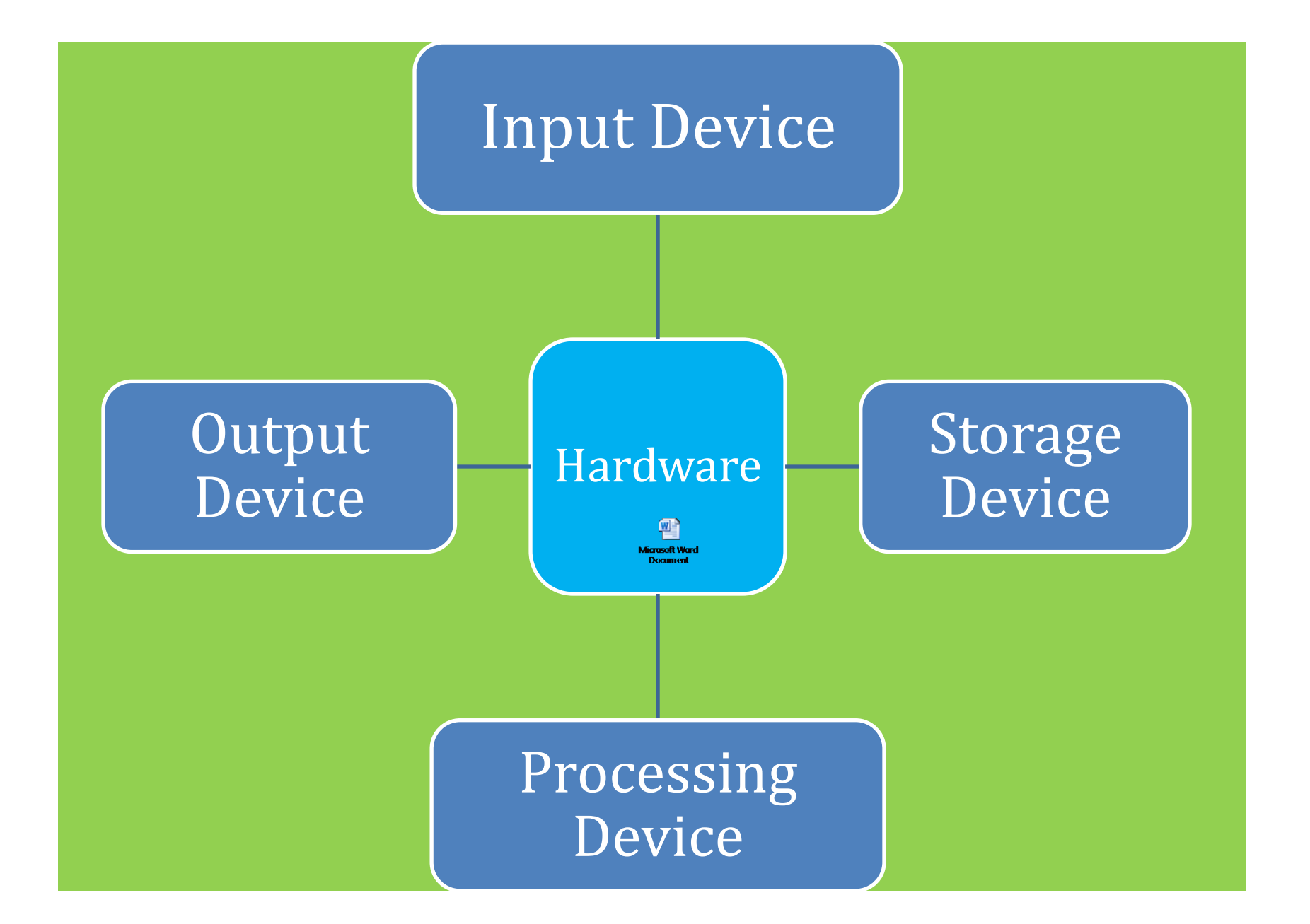

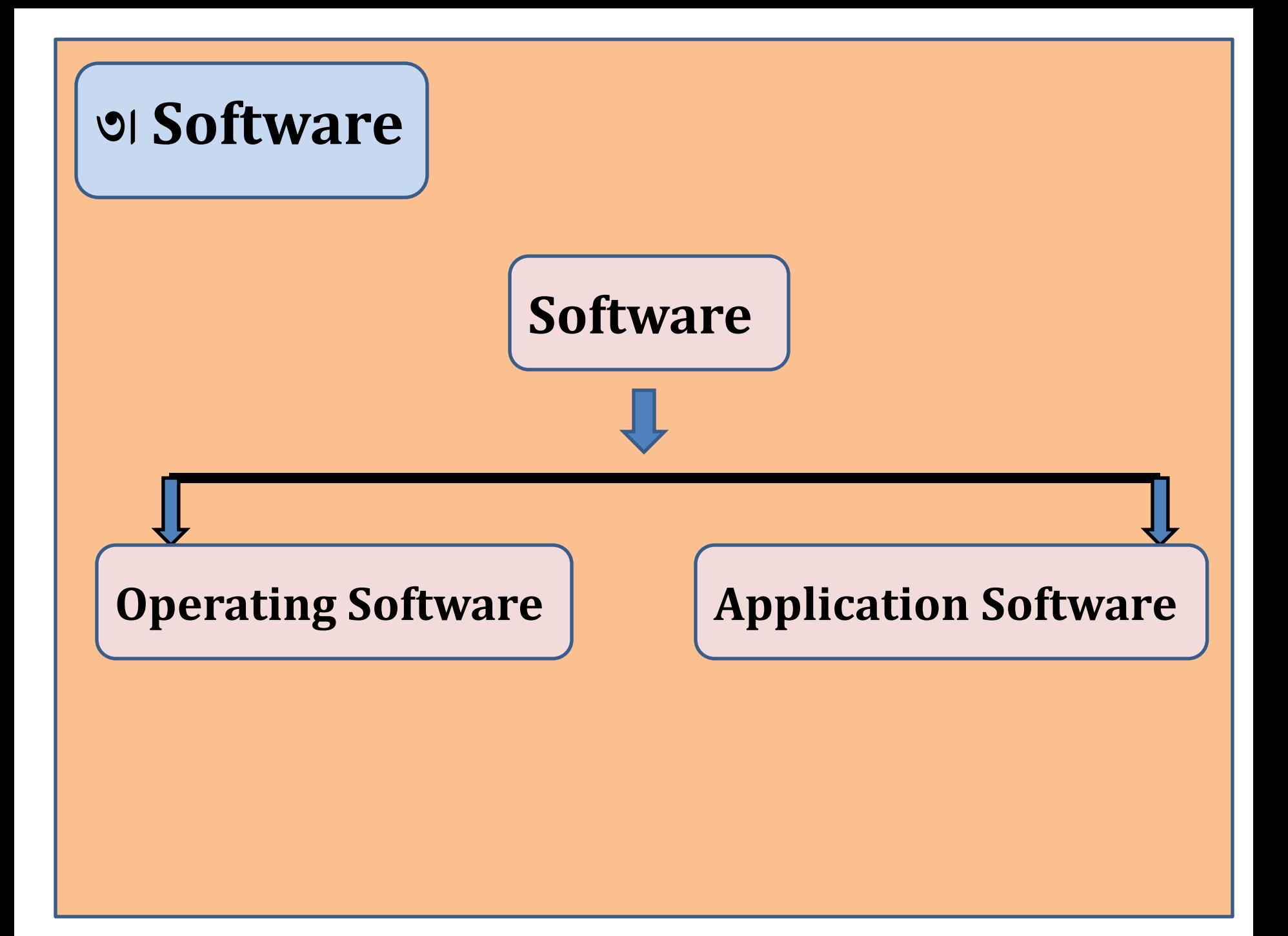

## **Word Proccessing**

আংলযজী word এয ফাংরা থথ ব্দ । অয Processing কথায ফাংরা থথ প্রম্পিয়াজাত কযা।

ধারাবাহিক ও সুশৃঙ্খলভাবে সাজিয়ে চিত্তাকর্ষকভাবে শব্দসমূহকে উপস্থাপন করাই ওয়ার্ড প্রোসেসিং।

## ওয়ার্ড প্রসেসরের সুবিধাসমূহঃ

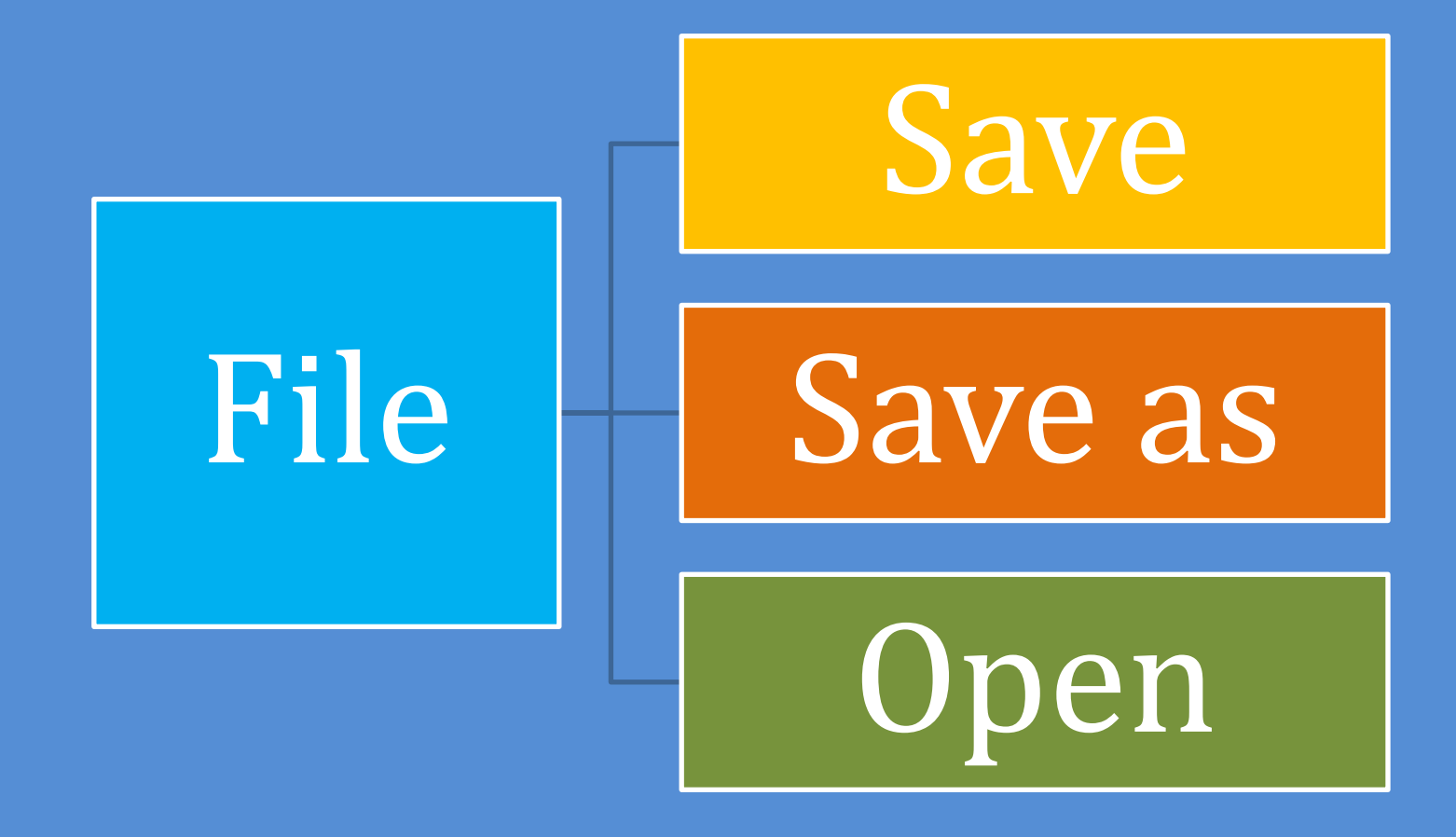

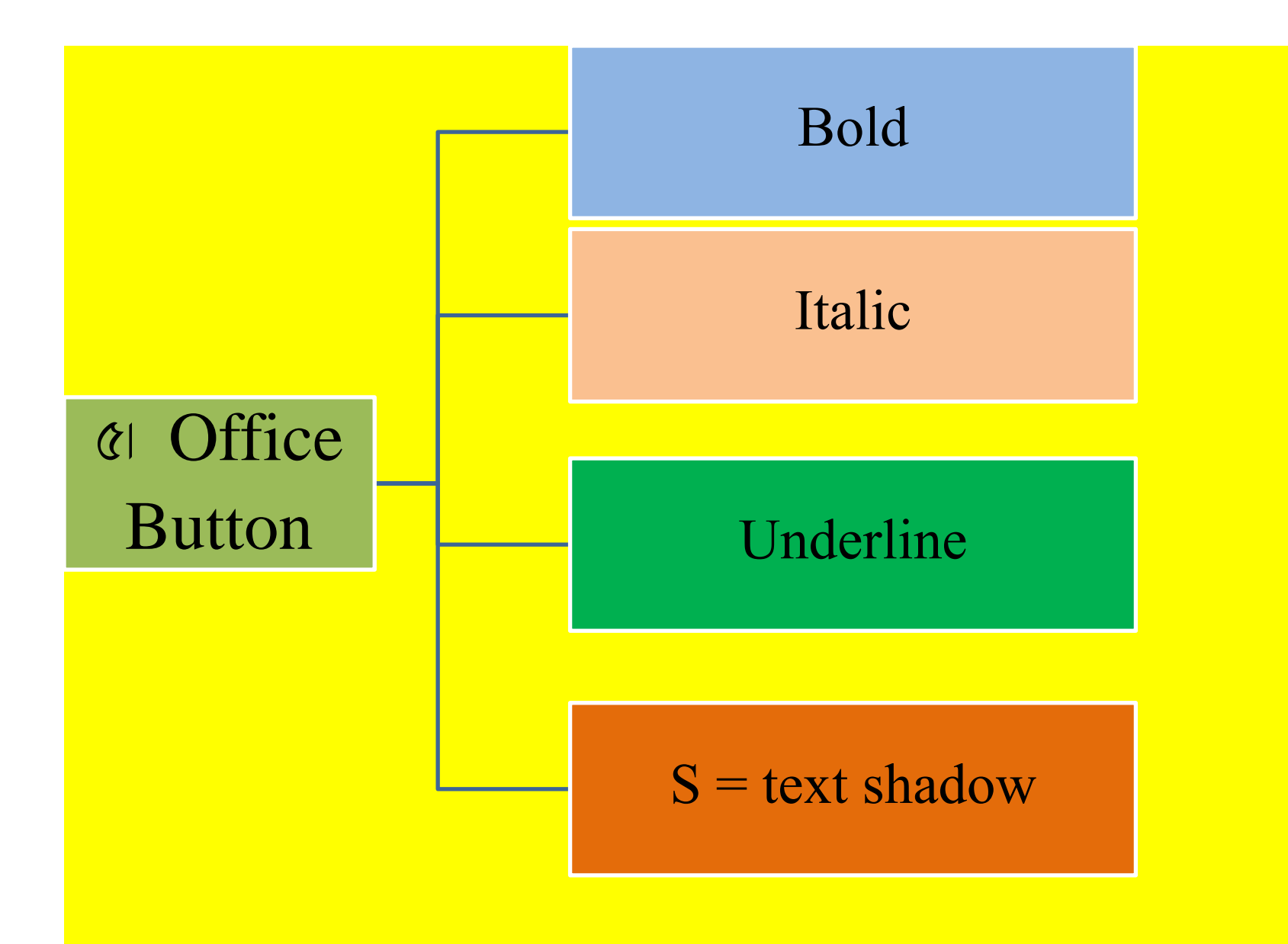

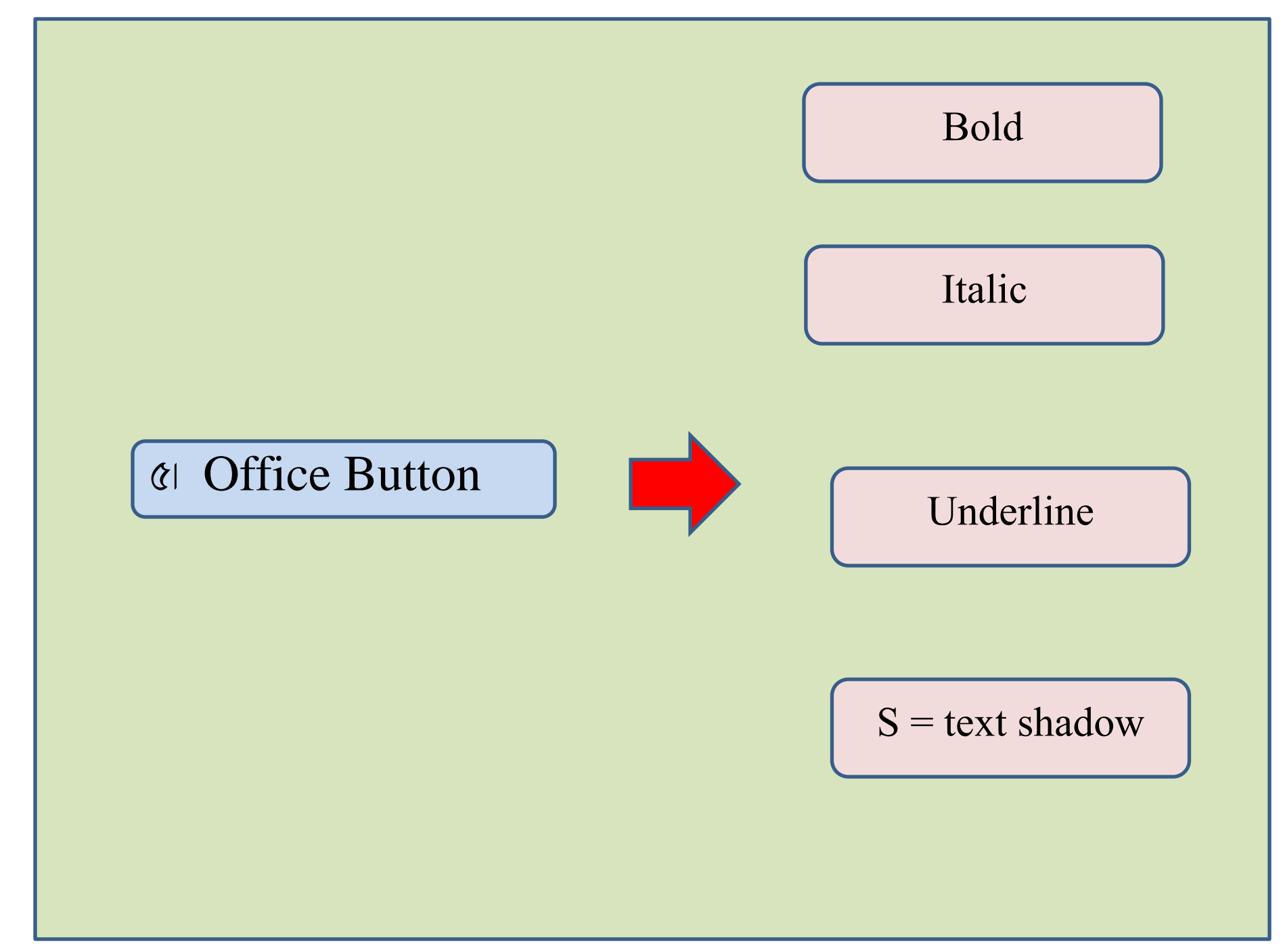

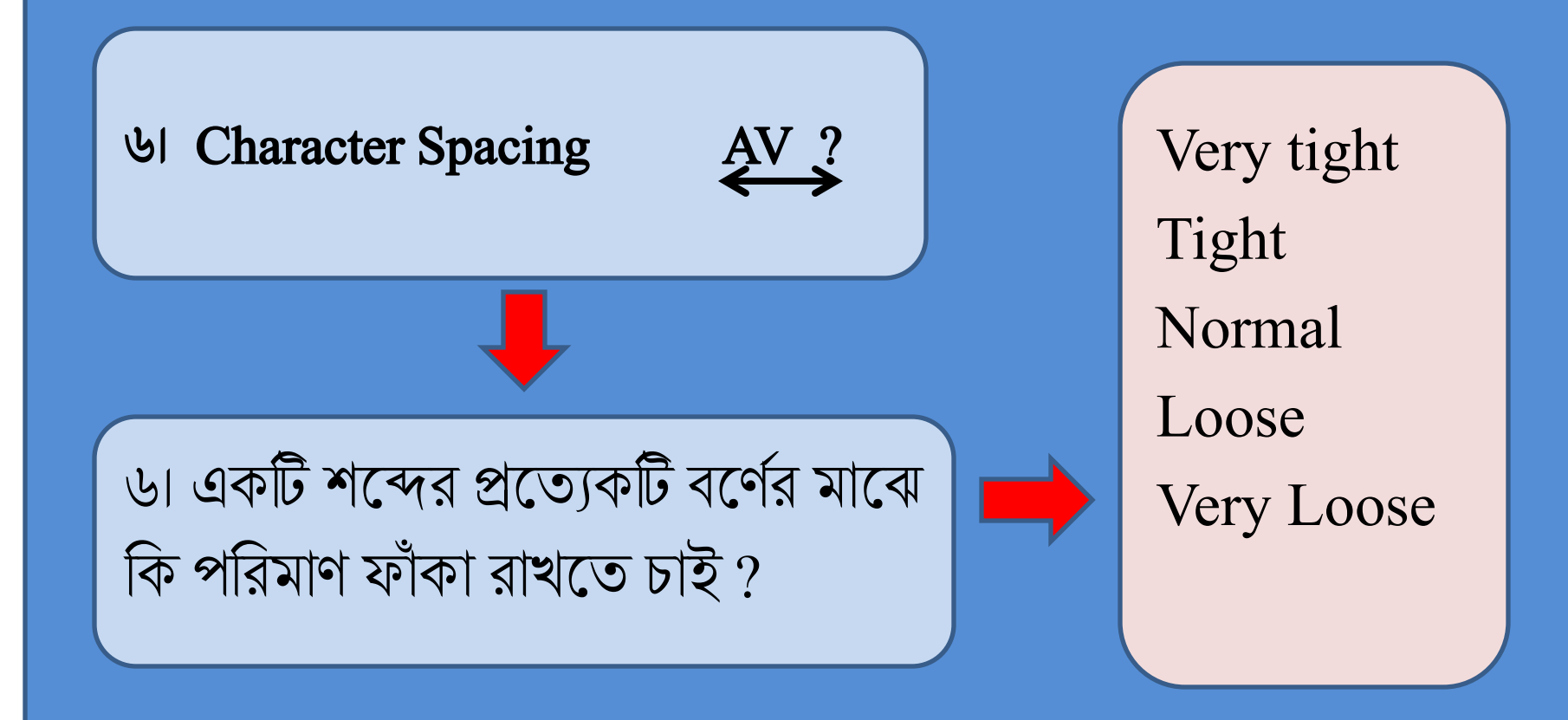

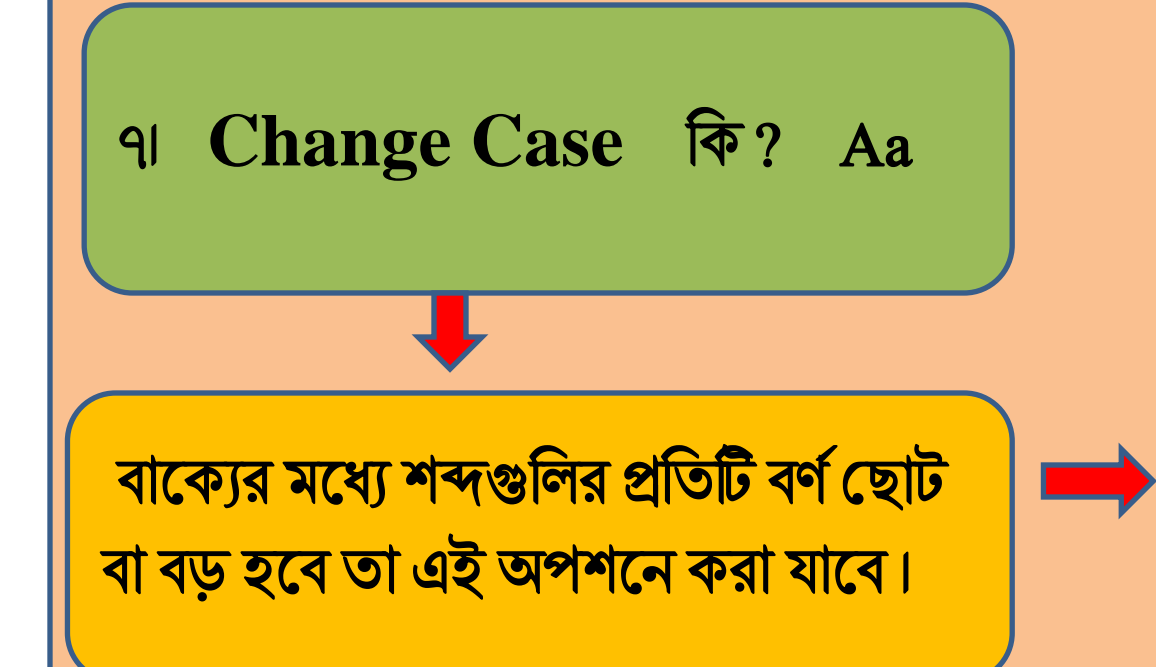

Sentense case lower case UPPERCASE Capitalize each case tOGGLE cASE

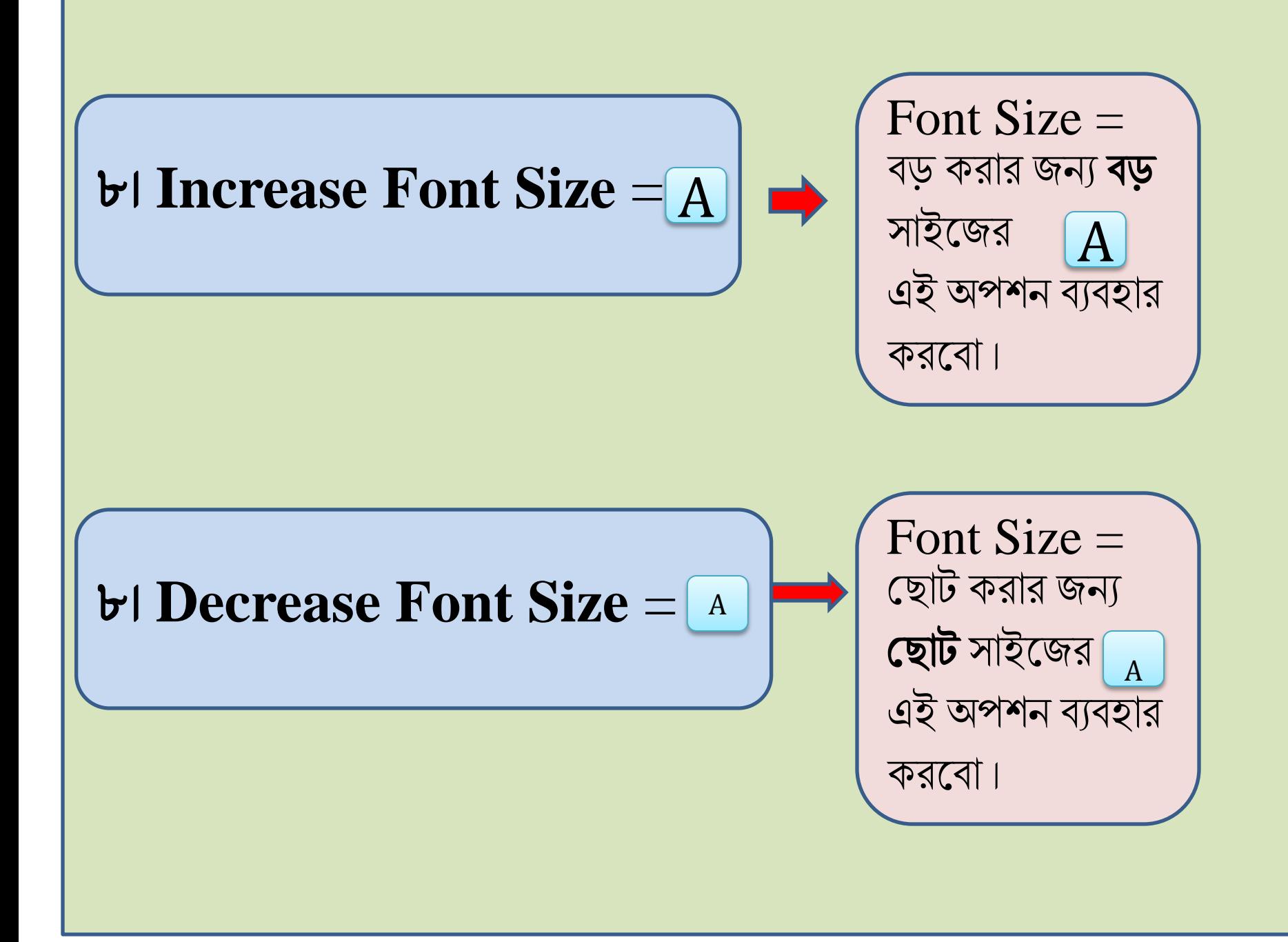

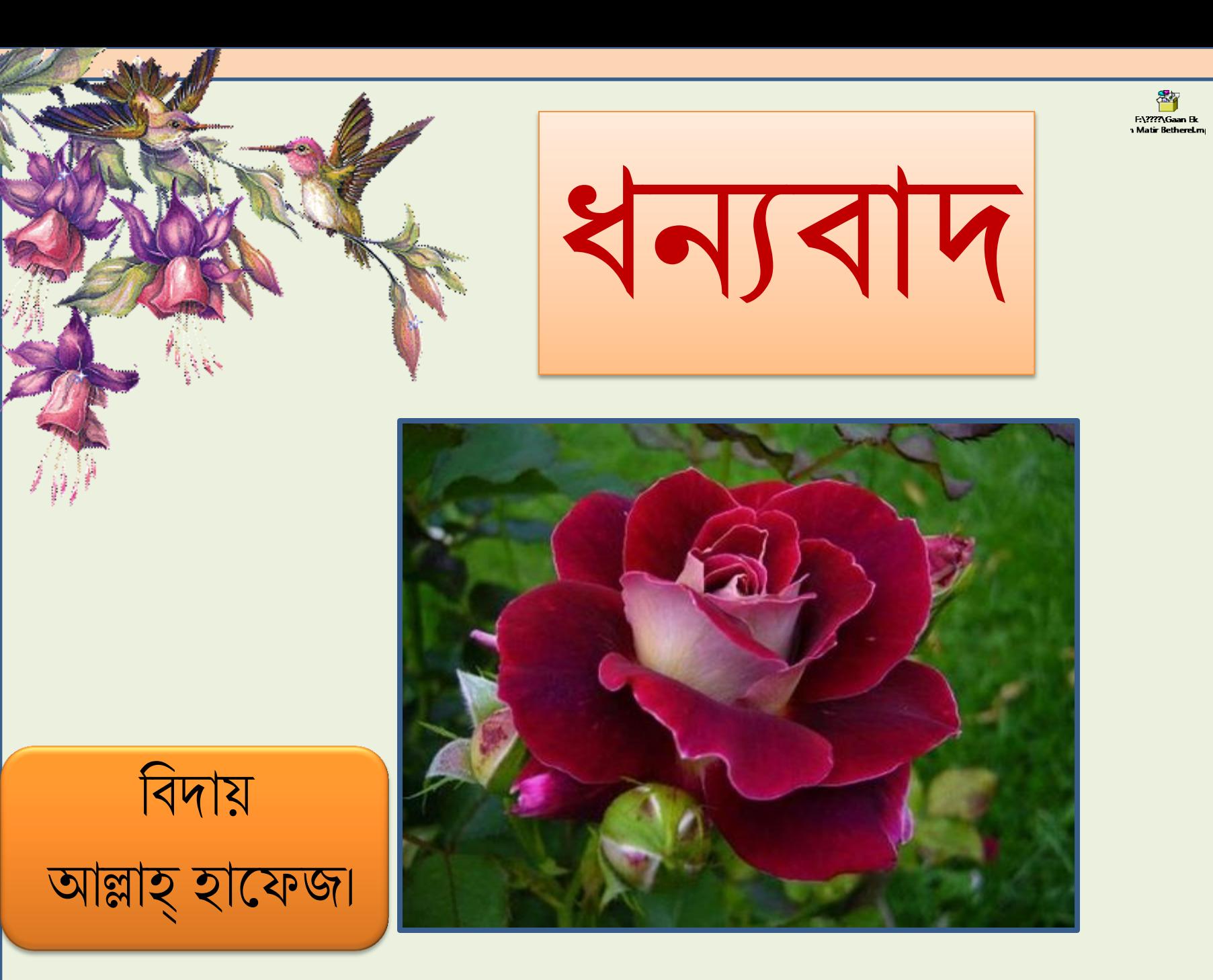